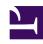

# **GENESYS**

This PDF is generated from authoritative online content, and is provided for convenience only. This PDF cannot be used for legal purposes. For authoritative understanding of what is and is not supported, always use the online content. To copy code samples, always use the online content.

# Cloud Basics for Administrators

Single sign-on

#### Contents

- 1 IdP-initiated login
- 2 SSO support by application
- 3 Configuring SSO in Genesys Multicloud CX
- 4 Configuring SSO in the identity provider
- 5 SAML settings

Learn how single sign-on is supported in Genesys Multicloud CX.

Most Genesys Multicloud CX applications use single sign-on (SSO) to allow a logged-in user to navigate across supported applications without prompting for credentials again. Genesys Multicloud CX can also be configured to use SAML 2.0 for integrations with third-party identity providers (IdP) such as Okta or Google. There are many advantages to enabling SSO in Genesys Multicloud CX—for example:

- · Users need to remember only one password.
- User credentials are managed by a third-party identity provider.
- · Users must have multi-factor authentication by a third-party identity provider for additional security.
- Users only need to log in once to gain access to Genesys Multicloud CX applications that have SSO enabled and non-Genesys applications that use the same identity provider.

For details about how a user logs in with SSO, see Log in to Genesys Multicloud CX.

#### IdP-initiated login

Genesys Multicloud CX supports IdP-initiated login using the SAML Single Sign-on integration. With this type of login, you can set up your own portal with links to Genesys Multicloud CX applications. When a user is logged in to your IdP, they can click a link in the portal and directly log in to the Genesys application.

Set up this functionality in your IdP by providing the URL of the target application as part of the redirect URL. For example, the redirect URL for Agent Workspace would be in this format: redirectUrl=https://ui/wwe/index.html

To get the URL for an application, go to your Genesys Portal page and click the application's widget. Immediately after, press "escape" on your keyboard to prevent the Authentication login page from loading so you can see the application URL in the browser.

### SSO support by application

View which Genesys Multicloud CX applications support SSO.

| Applications                | Single Sign On Support | Notes |
|-----------------------------|------------------------|-------|
| Agent Workspace             | Yes                    |       |
| Agent Setup                 | Yes                    |       |
| Callback                    | Yes                    |       |
| Cloud Data Download Service | Yes                    |       |

| Applications                                                    | Single Sign On Support | Notes                                                                                                    |
|-----------------------------------------------------------------|------------------------|----------------------------------------------------------------------------------------------------|
| CX Contact                                                      | Yes                    |                                                                                                    |
| Designer                                                        | Yes                    |                                                                                                    |
| Genesys CX Insights                                             | Yes                    | Supported in version 9.0.013.0+.<br>Contact your Genesys<br>representative to enable.                                 |
| Genesys Softphone                                               | Yes                    |                                                                                                    |
| Screen Recording                                                | Yes                    | Supported in Agent Workspace version 9, but not with custom desktops.                                                 |
| Real-Time Reporting (Pulse)                                     | Yes                    | Supported in Real-Time Reporting version 9 on selective deployments. Contact your Genesys representative for details. |
| Gplus Adapter Salesforce                                        | Yes                    |                                                                                                    |
| Recording, Quality Management and Speech Analytics              | Yes                    |                                                                                                    |
| Workforce Management                                            | Yes                    |                                                                                                    |
| Agent Scripting Administration                                  | No                     |                                                                                                    |
| Interactive Insights                                            | No                     |                                                                                                    |
| Outbound                                                        | No                     |                                                                                                    |
| Platform Administration (GAX)                                   |                        |                                                                                                    |
| Includes plug-ins like eServices Manager and IVR Administration | No                     |                                                                                                    |
| WebRTC                                                          | Yes                    |                                                                                                    |

## Configuring SSO in Genesys Multicloud CX

To enable single sign-on for your environments, see Single Sign-On in Agent Setup.

#### **Important**

SSO can be configured for different groups and you can have multiple identity providers, as long as there is only one per region.

If you're planning to enable SSO, consider the following conventions for creating users:

• The domain declared in the identity provider metadata should be part of the user name stored within Genesys, to create the most seamless experience. (Example: john@mycompany.com) Otherwise, users would need to enter a Tenant or enter the domain before their username. (Example: mycompany\john)

• The username provisioned within Genesys Multicloud CX should match the username in the external identity provider.

#### Configuring SSO in the identity provider

Genesys Multicloud CX must be defined as an application within the identity provider to support the SSO integration.

Genesys Multicloud CX supports the SAML 2.0 protocol as a standard interface to identity providers, and has successfully validated with popular IdPs, including Okta and Ping. Other identity providers can be supported provided they comply with SAML 2.0 and you validate the integration before using in production.

#### SAML settings

Genesys Multicloud CX supports some SAML configuration that must be set up by your Genesys representative:

• Configure "enforceAuthN" in SAML authentication requests. When enabled, Genesys Multicloud CX's Authentication Service sends an attribute to the IdP that tells it to re-authenticate the user, regardless of their previous state.